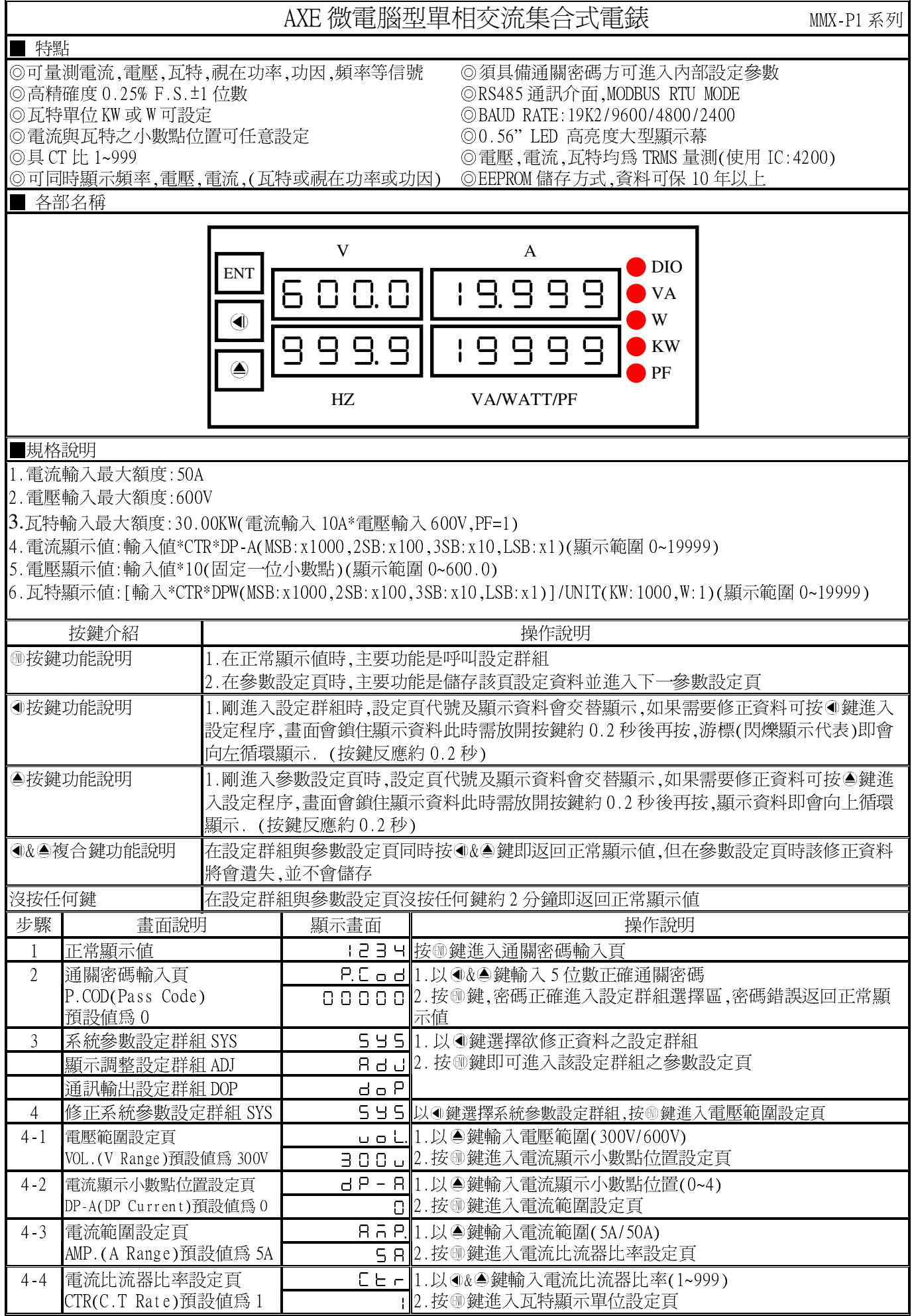

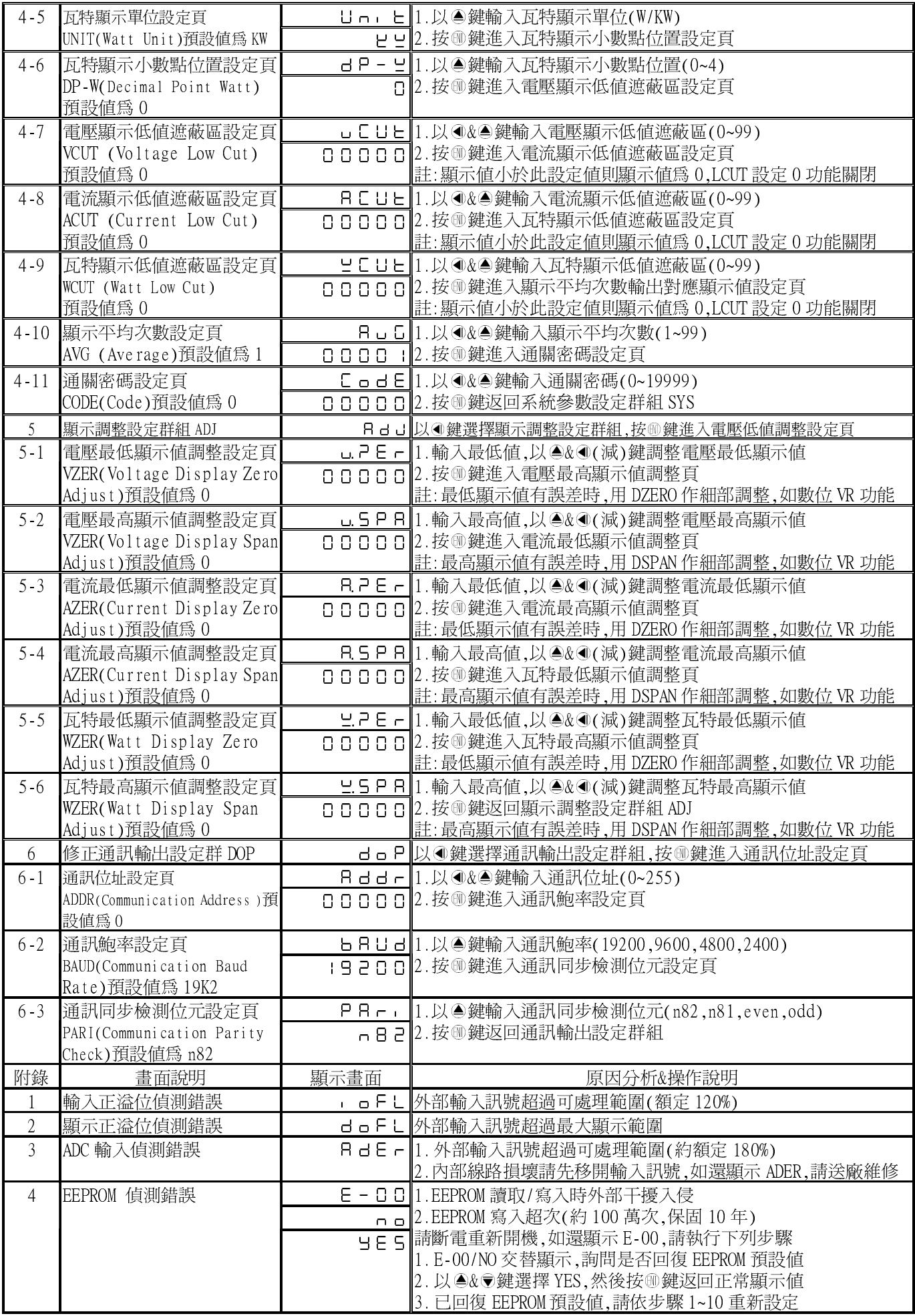

## MMX-P1 Modbus RTU Mode Protocol Address Map

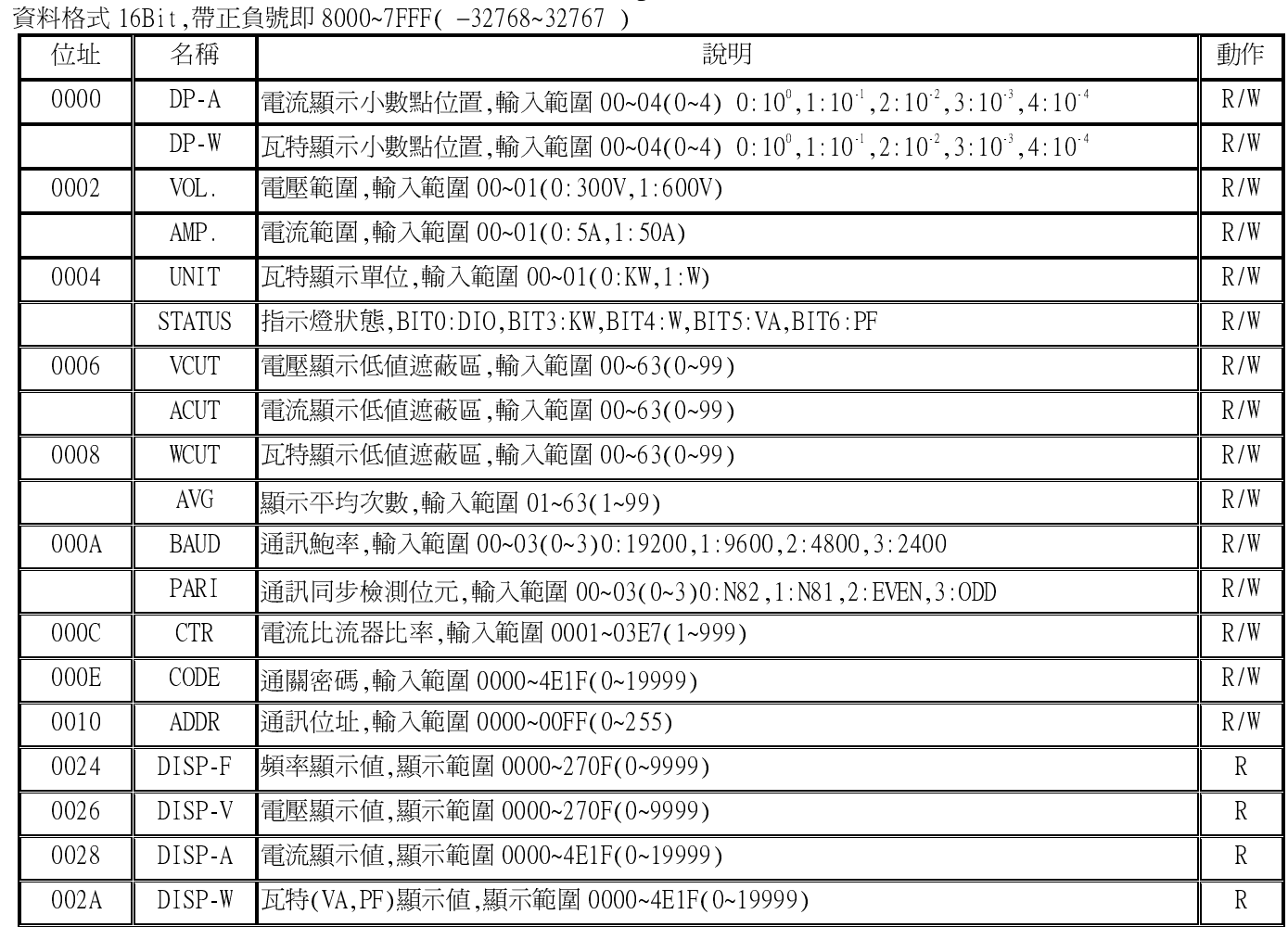